E-label:Watch->setting->About->

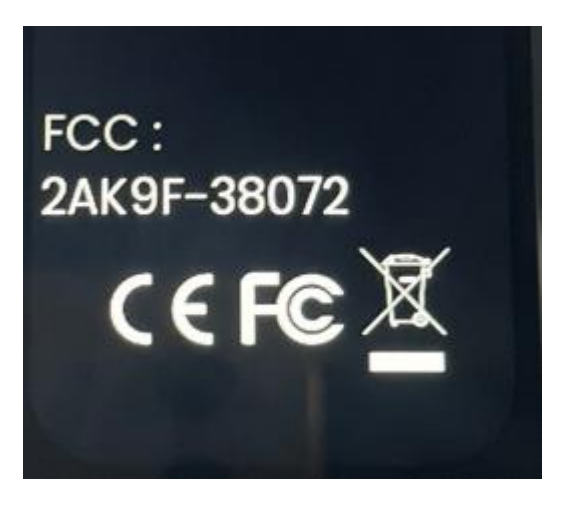